### **CodePrint - Version 2.20 - September 30, 1993**

Copyright © 1992-1993 Micro Software Solutions, All Rights Reserved

#### *Please read the CHANGES.TXT file if you have version 1.00*

The CodePrint distribution package consist of the following files:

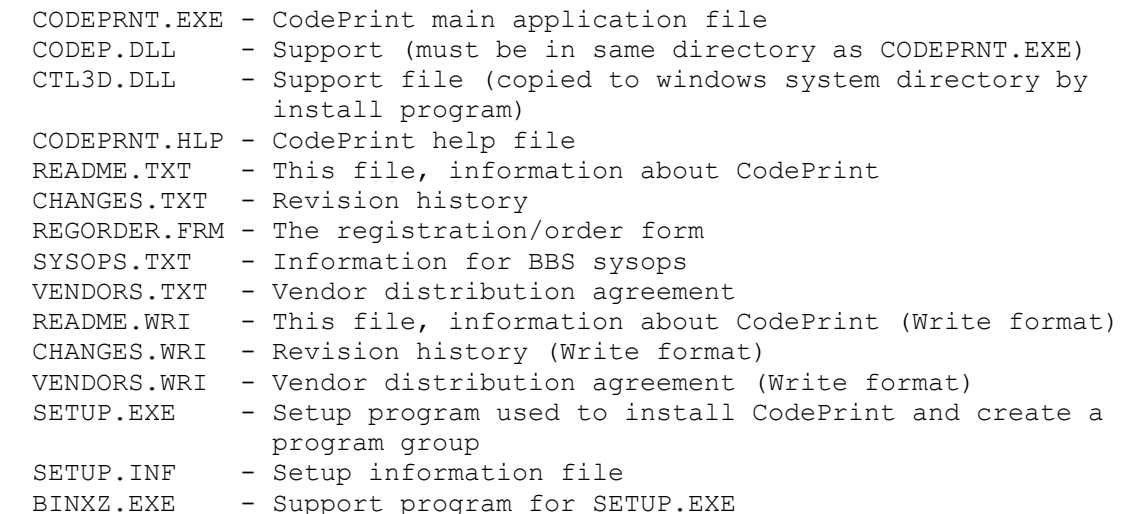

If you did not receive all the files listed above, please contact the author by electronic mail on Compuserve at 72230,47 or America Online at CGPARKER or send U.S. mail to **Micro Software Solutions, PO Box 851504, Richardson, TX 75085-1504, USA**.

#### **INSTALLATION**

#### **Registered User Disk**

When you register your copy of CodePrint you will receive the latest version of CodePrint on disk.

- 1) Place the CodePrint disk in your floppy drive.
- 2) Start Windows if required.
- 3) Open the Windows Program Manager and select RUN from the File menu.
- 4) Type either **a:setup** or **b:setup** (depending on which drive you are installing from). Click OK.
- 5) Answer the questions when prompted by the installation program.
- 6) A CodePrint group will automatically be created.

#### **Downloaded from a BBS or Received from a Disk Vendor**

Unzip or copy all the files to the ROOT directory of a floppy disk. Then follow the instructions above to install the program.

If you are an experienced user, you can copy the files listed above to a subdirectory on your hard disk. You can then optionally create a program group.

**Note:** CTL3D.DLL should be copied to the windows system directory. Check for previous copies of this file.

### **UPGRADE INFORMATION**

Please see the on-line help topic "**Upgrade Information**", for more information on upgrading registered copies of CodePrint.

## **OVERVIEW**

CodePrint is a Windows 3.1 program used for printing ASCII text files on any printer supported by Windows. You can easily select one or more files to print with control over how the text is formatted on the page. You can open and save configurations that allow you to set page formatting for the various text files that you normally print. For example, if you are a programmer you can save a configuration for printing your source code two-up on a page. To save on the amount of paper used, CodePrint has a duplex printing option that allows printing on both sides of the paper. A duplex printer is not required but is supported. CodePrint features include:

- \* Portrait or landscape paper orientation
- \* Multiple columns
- \* Headers and footers that you define including filename, date and page number
- \* Change font, style and size
- \* Include border and/or column dividers
- \* Change left, top, right and bottom margins
- \* Change number of spaces used to expand tabs
- \* Automatic wrapping of text wider than column
- \* Option to print wrap symbol or turn it OFF
- \* Option to truncate lines at the right margin
- \* Option to include line numbers
- \* Open and save page configurations
- \* Compatible with Windows 3.1 Drag-and-Drop feature
- \* Duplex printing option print on both sides of the paper
- \* Multiple instances of CodePrint allow you to drop files to several configurations
- \* Maintains a list of most recently used (MRU) configurations

CodePrint is **NOT** compatible with Windows 3.0 or earlier versions.

### **KNOWN PROBLEMS**

The following are reported and known problems. In some cases these problems may be hardware and/or configuration dependent and may not be a problem in all cases. If any apply you should try using CodePrint and report any problems you might have.

**1)** There have been problems reported by some users with an HP Deskjet+ and Laserjet III printer installed. The following specific problems have been reported.

- \* Floating point error, CodePrint v1.15 with Deskjet+
- \* Prints file multiple times using Drag-and-Drop feature, CodePrint v1.13, Laserjet IIP and III

Please note that the problems reported with the HP Laserjet are isolated. The program has been tested with a Laserjet III with no problems. If you are having a problem please let us know.

If you do have problems using CodePrint, first make sure you have the latest printer driver for the installed printer. One place to obtain these drivers is from **Microsoft Download Service** using

your modem. This is a download service ONLY. The number is **(206) 939-6735**. If you still have problems please contact us. İ

**2)** CodePrint v2.20 and higher supports printers with duplex printing capability such as the HP Laserjet IID and IIID printers. If you select the duplex option you want to use from Options on the Printer Setup dialog box, CodePrint will take advantage of the printers duplex feature.

If duplex printing is not directly supported by your printer, CodePrint can handle this internally by first printing the ODD pages and by re-inserting the sheets it will print the EVEN pages. **(See online help for more information).**

HP however does not recommend printing on both sides of the paper when using their simplex printers. In light of this, if you have a simplex HP printer, i.e. one that does not support a built-in duplex printing option, you should **NOT** use the duplex option in CodePrint. If you need additional information you should download the file **DUPLEX.LJ** from the **LJ/LJII library (2)** in the **HPPER** forum on Compuserve or contact HP technical support directly.

If you have a laser printer other than HP, you may want to test the CodePrint duplex printing option. For example, this feature was developed using a TI OmniLaser, which does not directly support duplex printing, with no problems and very good print quality when printing on both sides of the paper.

### **FUTURE ENHANCEMETS**

Please contact use by U.S. mail or Compuserve mail @72230,47 if you have features you want added to CodePrint.

- **1)** Option to print the date and time the file was created
- **2)** Option to print file name without full path

### **SHAREWARE DISTRIBUTION OF CodePrint**

You are granted permission to use the shareware version of CodePrint for **evaluation for a period of 21 days**. You can make copies of the shareware version and distribute them to anyone as long as all the original unmodified files, as listed above, remain together. You are prohibited from charging, or requesting donations for any such copies. If you are a disk vendor, you should read the file VENDORS.TXT for additional information.

Unregistered use of CodePrint pass the 21-day evaluation period is in **violation of Federal Copyright Laws**.

CodePrint is not free. This license allows you to use CodePrint for evaluation purposes, without charge, for a period of 21 days. If you use this software after the 21 day evaluation period a registration fee of \$20 is required (foreign orders must also include \$5 shipping and handling). Payments must be in U.S. dollars drawn on a U.S. bank, and should be sent to **Micro Software Solutions, PO Box 851504, Richardson, TX 75085-1504, USA**. Please use the registration/order form REGORDER.FRM. After payment is received you will be sent a registered copy of the latest version of CodePrint on disk.

### **COPYRIGHT**

CodePrint and related files are licensed to you, for your own use. This is **copyrighted software**.

You are not obtaining title to the software or any copyrights. You may not sublicense, rent, lease, convey, modify, translate, convert to another language, decompile, or reverse engineer the software for any purpose.

You may make as many copies of this software as you need for back-up purposes. You may use this software on more than one computer, provided there is no chance it will be used simultaneously on more than one computer. If you need to use the software on more than one computer simultaneously, please contact us for information about site licenses.

# **DISCLAIMER**

THIS SOFTWARE AND THE ACCOMPANYING FILES ARE PROVIDED "AS IS" WITHOUT REPRESENTATION OR WARRANTY OF ANY KIND, EITHER EXPRESSED OR IMPLIED, INCLUDING WITHOUT LIMITATION, ANY REPRESENTATIONS OR ENDORSEMENTS REGARDING THE USE OF, THE RESULTS OF, OR PERFORMANCE OF THE INFORMATION, ITS APPROPRIATENESS, ACCURACY, OR RELIABILITY. THE ENTIRE RISK AS TO THE USE OF THIS INFORMATION IS ASSUMED BY THE USER. IN NO EVENT WILL CHARLES PARKER, MICRO SOFTWARE SOLUTIONS OR IT'S EMPLOYEES BE LIABLE FOR ANY DAMAGES, DIRECT, INDIRECT, INCIDENTAL OR CONSEQUENTIAL, RESULTING FROM ANY DEFECT IN THE INFORMATION, EVEN IF CHARLES PARKER OR MICRO SOFTWARE SOLUTIONS HAVE BEEN ADVISED OF THE POSSIBILITY OF SUCH DAMAGES. THIS DISCLAIMER SHALL SUPERSEDE ANY VERBAL OR WRITTEN STATEMENT TO THE CONTRARY. IF YOU DO NOT ACCEPT THESE TERMS YOU MUST CEASE USING THIS PRODUCT.

# **SUPPORT**

Technical support is available at no charge by sending electronic mail to 72230,47 on Compuserve, or by sending U.S. mail to Charles Parker, **Micro Software Solutions, PO Box 851504, Richardson, TX 75085-1504, USA**. Registered users have priority but I will try to answer all questions.